# *Sperimentazione di un ipertesto di geometria analitica nella Scuola media Superiore*

*La validazione è una fase molto importante nel processo di sviluppo del software. Questo articolo propone lo studio di un caso, applicato al software S&V (Software & Valutazione).*

#### **1. INTRODUZIONE**

Questo lavoro si propone di descrivere la fase di validazione dell'ipertesto di geometria analitica S&V (Software & Valutazione) attraverso un'esperienza di utilizzo in una Scuola Media Superiore. La validazione è una fase essenziale e articolata nell'ambito della produzione di ipertesti e ha lo scopo di migliorarne la qualità e l'efficacia. In particolare vengono descritte le metodologie di preparazione di un questionario da sottoporre agli utenti-sperimentatori, l'esperienza di utilizzo vero e proprio del prodotto e infine un commento relativo alle indicazioni emerse.

Prima di mettere a fuoco la fase di validazione, illustriamo sinteticamente tutte il processo di sviluppo di un ipertesto, rimandando per una descrizione dettagliata a [Casini, 1998] e [Viti, 1998].

L'attività di realizzazione di un ipertesto è molto complessa e dunque non deve essere basata su un procedimento empirico. Essa richiede:

- l'analisi del problema nell'ottica della realizzazione ipertestuale;

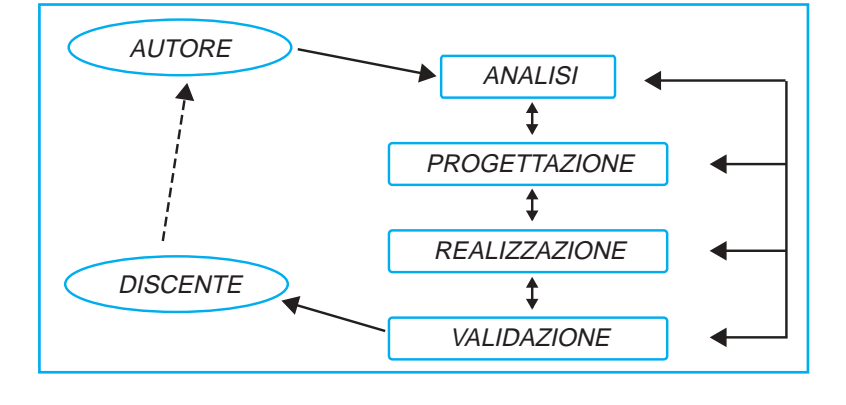

- la progettazione del sistema prevedendone la rete ipertestuale;
- l'utilizzo di uno strumento software che gestisca i meccanismi ipertestuali di linking;
- la documentazione del sistema prodotto che evidenzi le caratteristiche e le potenzialità offerte dall'ipertestualità, agevolandone quindi la manutenzione [Molinari, 1992].

Le fasi di cui si compone una metodologia per la produzione di ipertesti sono: *l'Analisi* e la *definizione* del progetto didattico, la *Progettazione* dell'ipertesto, la *Realizzazione* e la *Validazione* (Fig. 1).

Ciascuna fase comprende specifici passi metodologici che nella pratica possono distinguersi o combinarsi parzialmente tra loro e può essere soggetta a continue revisioni e feed-back e pertanto in continua evoluzione.

#### **1. LA VALIDAZIONE: CRITERI GENERALI**

Dal punto di vista temporale la validazione, indispensabile sia per la messa a punto del prodotto finale, che per la verifica della coerenza delle scelte progettuali effettuate con gli obiettivi didattici, si distribuisce lungo tutto il processo di progettazione e realizzazione dell'ipertesto, pur comprendendo una consistente attività di sperimentazione del prodotto finale. Infatti tutte le fasi del processo sono soggette ad una continua verifica del lavoro svolto che assume caratteristiche e obiettivi differenti per ciascuna fase.

Le tre attività tipiche della validazione sono la *valutazione*, l'*analisi dei dati* e la *compensazione* (Fig. 2): attraverso una

Giacinto Beninati, Silvia Casini, Valeria Viti Dipartimento di Ingegneria dell'Informazione, Università di Siena [andronico, casinisil, vitival]@mailsrv.unisi.it

Alfio Andronico,

#### **Figura 1**

Schema riassuntivo della metodologia seguita.

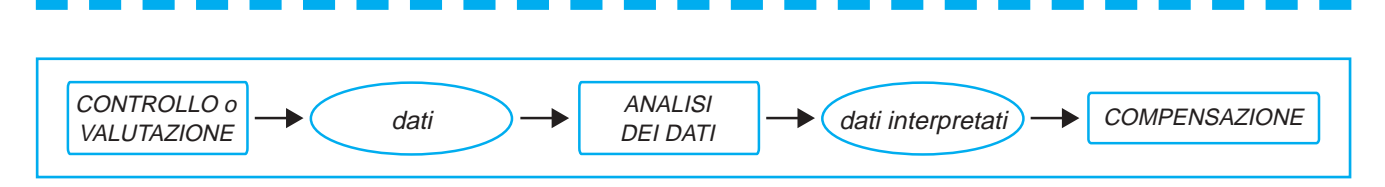

prima attività di controllo, la valutazione, si producono delle informazioni circa l'oggetto da validare. I dati così ottenuti devono essere analizzati (analisi dei dati) per produrre un'interpretazione degli stessi che funga da base per un processo compensativo volto a correggere o migliorare il prodotto di partenza (compensazione) [Persico, 1995].

Riferendoci ai termini usati in ambito scolastico nel considerare la preparazione e il livello di apprendimento di uno studente, possiamo distinguere una valutazione di tipo *formativo* e l'altra di tipo *sommativo*.

La valutazione formativa si propone come obiettivo di raccogliere informazioni sia generali che dettagliate durante le fasi di progettazione e realizzazione del prodotto. La valutazione sommativa ha come scopo di fornire un giudizio globale sulla versione definitiva dell'ipertesto oggetto della validazione. Per un implementatore di ipertesti la valutazione formativa è la più interessante poiché si effettua nel corso della produzione.

I vari metodi di seguito descritti si riferiscono alla valutazione di tipo formativo, anche se sono in parte utilizzabili per la valutazione sommativa.

- 1. Valutazione soggettiva: l'ipertesto o un suo prototipo vengono testati da esperti diversi dagli autori (docenti, informatici, esperti di interfacce utente, ecc.), in modo da fornire un giudizio imparziale sul prodotto, sia da un punto di vista di correttezza di contenuti che di efficacia e potenzialità didattica.
- 2. Prove tutoriali: consistono nel far testare il prototipo da un campione dell'utenza finale, volutamente ristretto e quindi statisticamente non significativo. Dato che tali prove si svolgono in condizioni al contorno favorevoli, essendo effettuate direttamente dagli autori, ogni possibile carenza emersa deve essere subito analizzata ed eliminata.
- 3. Prove sul campo: si intende valutare il prodotto in una versione il più possibile definitiva onde ottenere informazioni globali riguardanti sia la disciplina

che la sua organizzazione in forma ipertestuale; per questo viene usato un

**Figura 2** La validazione.

campione statisticamente significativo. Per la valutazione di un ipertesto, come per i sistemi didattici in genere, sono possibili due tipi di approccio differenti: quello qualitativo e quello quantitativo. Il primo cerca di osservare il sistema nel suo complesso, il secondo studia i dati cercando di quantificarli. Quest'ultimo metodo è senz'altro più oggettivo, d'altra parte l'approccio qualitativo permette di comprendere in modo più articolato gli effetti sull'utente dell'interazione con l'ipertesto. Quindi la scelta tra i due dipende fortemente da quali informazioni si vogliono ottenere e spesso la soluzione ottimale si ha attraverso un compromesso fra i due approcci.

L'*analisi dei dati* è strettamente legata all'approccio seguito durante la valutazione; infatti nel caso di approccio qualitativo si seguono metodi di analisi di tipo euristico, altrimenti si possono sfruttare gli strumenti della statistica. In ogni caso per la complessità di questo processo è necessario seguire un approccio sistematico di raccolta, organizzazione e rappresentazione dei dati.

L'output della fase di analisi non è altro che l'insieme dei dati interpretati sulla base dei quali si procede alle modifiche nella fase di *compensazione*.

#### **3. L'IPERTESTO** *S&V*

La validazione è avvenuta sull'ipertesto *S&V* 1, progettato secondo la metodologia descritta in precedenza. L'ipertesto, pensato per lo studio della geometria analitica, è stato elaborato con il software MultiMedia ToolBook 4.0 della Asymetrix.

*S&V* è logicamente strutturato in diverse unità o sezioni [Andronico, 2000]: *Presentazione*, costituita dalle pagine introduttive; *Teoria*, riguarda l'aspetto teorico; *Mappa*, fornisce la struttura generale dell'ipertesto; *VediAnche*, tratta spiegazioni e\o dimostrazioni; *Storia*, affronta argomenti storici; *Esempi*, *EseDati* e *Esercizi* che sono rispettivamente generatori di

**1** Per una descrizione completa dell'ipertesto *S&V* cfr. [Casini, 1998] e [Viti, 1998].

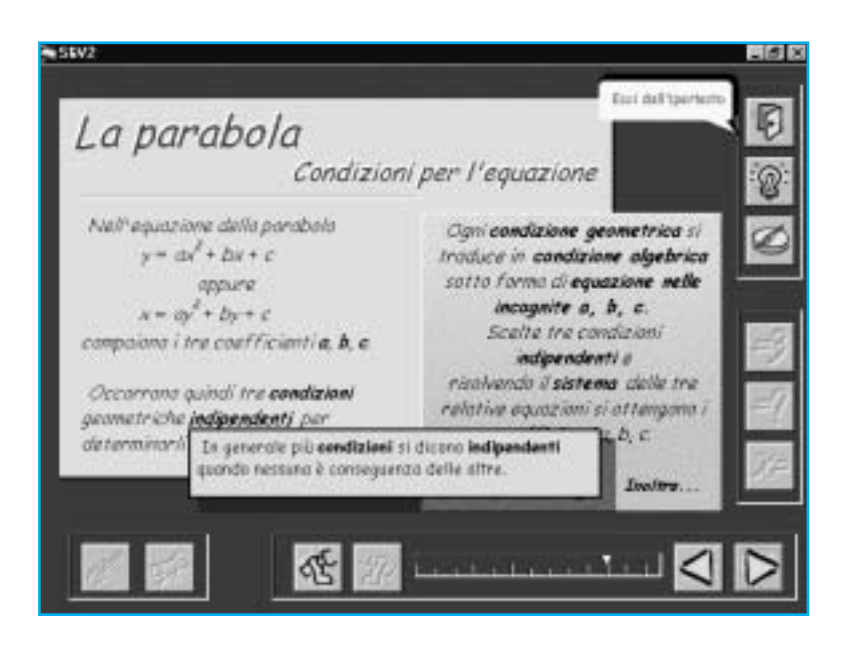

#### **Figura 3**

Una pagina di *Teoria* con un riquadro di spiegazione e una definizione del glossario.

esempi, esempi con dati forniti dall'utente e generatori di esercizi.

La *Teoria* (fig. 3) costituisce l'aspetto *formativo* dell'ipertesto; ha infatti la funzione di presentare all'utente i contenuti in una forma sintetica ma essenziale. I tipi di collegamento di varia natura, presenti su ogni pagina, permettono all'utente, una volta appresa l'idea centrale trattata nella pagina corrente, di spaziare in più direzioni secondo le proprie esigenze e gli interessi suscitati dall'argomento stesso. Questa possibilità di approfondire tramite collegamenti è comunque controllata dalla presenza di un cammino sequenziale, che è indispensabile nella trattazione di un argomento di questo genere.

**Figura 4**

Una pagina di *VediAnche* durante un'animazione.

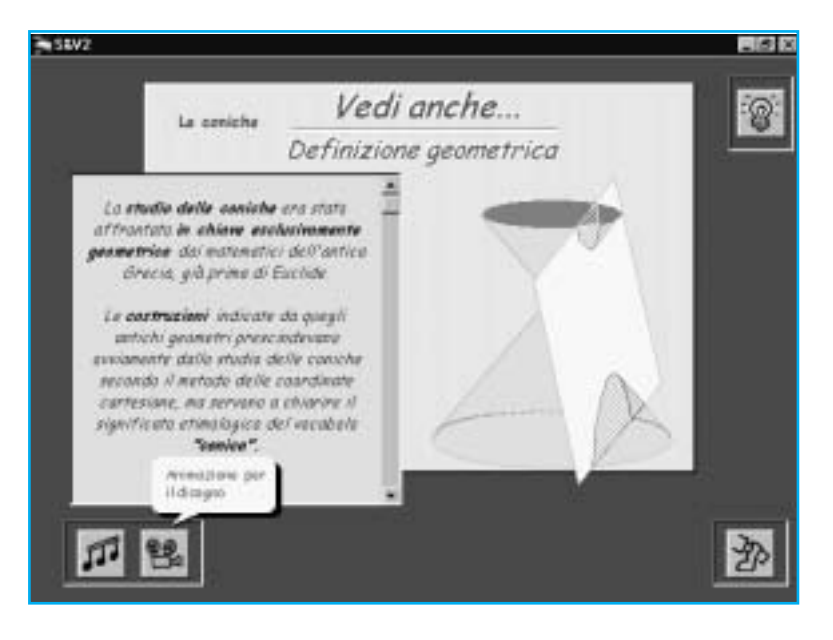

Gli approfondimenti possibili sono di tipo:

- *esplicativo e\o dimostrativo*;
- *storico*;
- *formativo e valutativo*.

I suddetti approfondimenti, che comportano l'abbandono della pagina di teoria corrente e l'entrata nella pagina del sezione opportuna, sono ovviamente resi possibili in relazione al fatto che l'argomento trattato nella pagina suggerisca, rispettivamente, spiegazioni, cenni storici, esempi ed esercizi.

In realtà esiste anche un altro tipo di approfondimento, di natura diversa dal precedente, in quanto non comporta l'abbandono della pagina, ma soltanto la visualizzazione nella medesima di un breve chiarimento o di un disegno a scopo esplicativo (hotword blu dell'ipertesto).

È data inoltre la possibilità di consultare, sempre restando sulla stessa pagina, una sorta di glossario, costituito dalle hotword blu tratteggiate.

A sottolineare l'organizzazione di tipo ipertestuale data all'argomento trattato, sono stati resi possibili collegamenti diretti ad altre pagine di teoria concettualmente legate con quella corrente.

Tra le modalità usuali di navigazione e consultazione di un ipertesto, sempre disponibili, come lo scorrimento avanti ed indietro nelle pagine, l'uscita dal sistema e la mappa, va segnalata la presenza dell'aiuto in linea, pensato allo scopo di accompagnare l'utente all'uso di ogni pagina. Con uno scopo simile sono state progettate le nuvole di aiuto, presenti nelle pagine di ogni unità dell'ipertesto, che spiegano le funzionalità di oggetti "chiave" delle pagine. Le nuvole di aiuto servono così a ridurre il sovraccarico cognitivo legato all'uso di tecniche ipertestuali.

L'approfondimento *VediAnche* (fig. 4) nasce dall'esigenza di fornire spiegazioni dei concetti teorici presentati. Si dà in realtà la possibilità di spaziare in più direzioni rispetto alla pagina di teoria di provenienza; le pagine di *VediAnche* possono infatti:

- ampliare gli argomenti presentati nella pagina teorica;
- fornire una dimostrazione;
- dare una versione più intuitiva e meno essenziale dei concetti presentati nella teoria.

L'unico spostamento possibile da una pa-

gina di *VediAnche* è la "risalita" alla omonima pagina di provenienza di *Teoria*.

Le pagine di *Storia* (Fig. 5) forniscono brevi cenni storici riguardo ai concetti presentati nella pagina teorica di provenienza.

La sezione *Esempi* (Fig. 6) genera casualmente i dati degli esempi e mostra la soluzione, fornendo brevemente i punti essenziali dello svolgimento. Tale unità ha principalmente un ruolo di tipo *formativo*, in quanto applica i concetti della teoria al particolare caso generato. Il tutto è realizzato attraverso le fasi di *generazione casuale* dei dati dell'esempio, di soluzione e di visualizzazione del grafico.

La generazione casuale dei dati serve a garantire il più possibile la varietà degli esempi, evitando quindi, a differenza di un testo cartaceo, la trattazione di un numero limitato di applicazioni di uno stesso tipo; questo, sia per fornire la metodologia risolutiva generale, sia per evitare la noia da parte dell'utente che più volte consulti la stessa pagina. Per completezza, è prevista la trattazione di tutti i possibili casi che si possono verificare per un determinato tipo d'esempio, lasciando, comunque, alla generazione casuale il compito di determinarli.

La soluzione fornisce i punti fondamentali per lo svolgimento, distinguendo, se occorre, a seconda dei casi generati e richiamando sinteticamente i concetti teorici necessari; sono forniti anche i risultati numerici.

La visualizzazione del disegno, indispensabile per la comprensione di un argomento di questo tipo, ha lo scopo di mostrare graficamente la soluzione dell'esempio trattato.

La sezione *EseDati* (Fig. 7) propone la soluzione dell'esempio i cui dati sono forniti dall'utente attraverso apposite finestre di dialogo, favorendo così una maggiore *interazione*. Anche questa unità ha un ruolo di tipo *formativo* in quanto applica i concetti teorici al particolare caso stabilito dall'utente. L'inserimento dei dati è la caratteristica fondamentale ed è, chiaramente, l'unica differenza con *Esempi*. Allo stesso tempo l'unità può essere vista come un *risolutore* di esempi proposti direttamente dall'utente, fornendo quindi la possibilità di chiarire i dubbi.

L'approfondimento *Esercizi* (Fig. 8) dif-

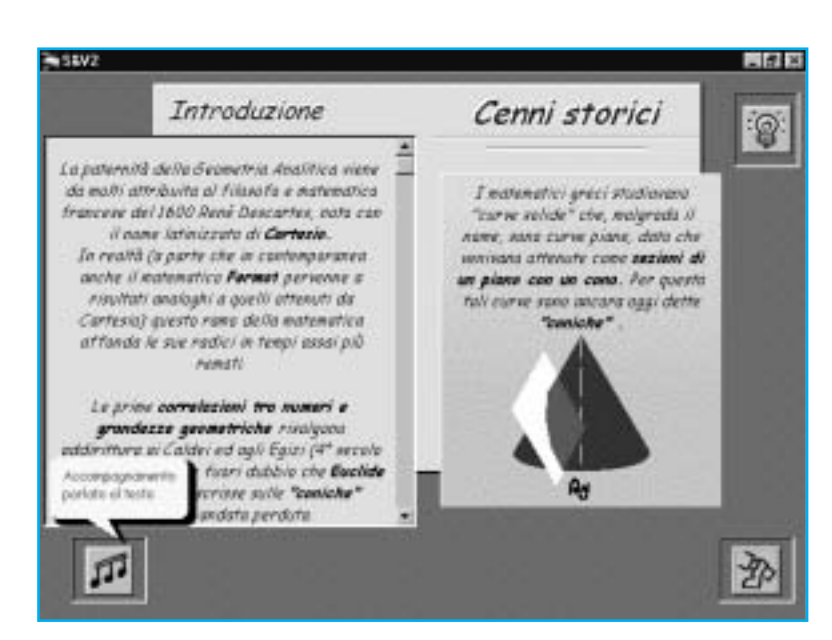

ferisce da *Esempi* solo per il ruolo di *valutazione* dei concetti appresi.

Il meccanismo della generazione casuale dei dati è simile a quello di *Esempi*: ogni volta che l'utente lo richiede vengono cambiati i dati in modo puramente casuale, tenendo ovviamente conto del tipo di esercizio.

Le domande poste hanno due importanti scopi: da una parte permettono, attraverso l'assegnazione del punteggio, la valutazione del grado di apprendimento dei concetti necessari per lo svolgimento; dall'altra forniscono la metodologia risolutiva dell'esercizio stesso, permettendo all'utente di seguire i punti fondamentali per la risoluzione del problema. Rispondendo

#### **Figura 5**

Una pagina di *Storia* con un riquadro di spiegazione*.*

#### **Figura 6**

Una pagina di *Esempi* che mostra la soluzione; il disegno copre momentaneamente il testo dell'esempio.

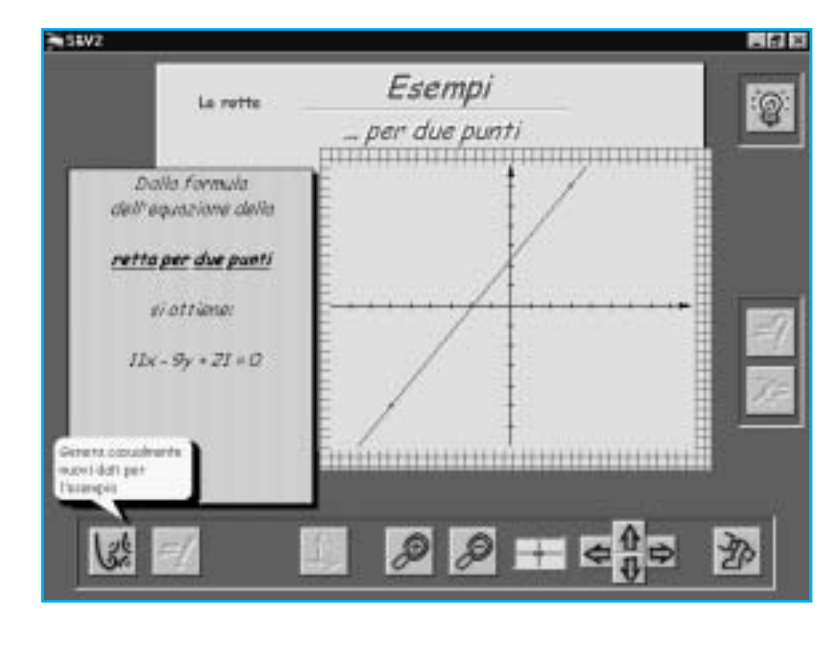

TD n. **19** numero 1-2000 *45*

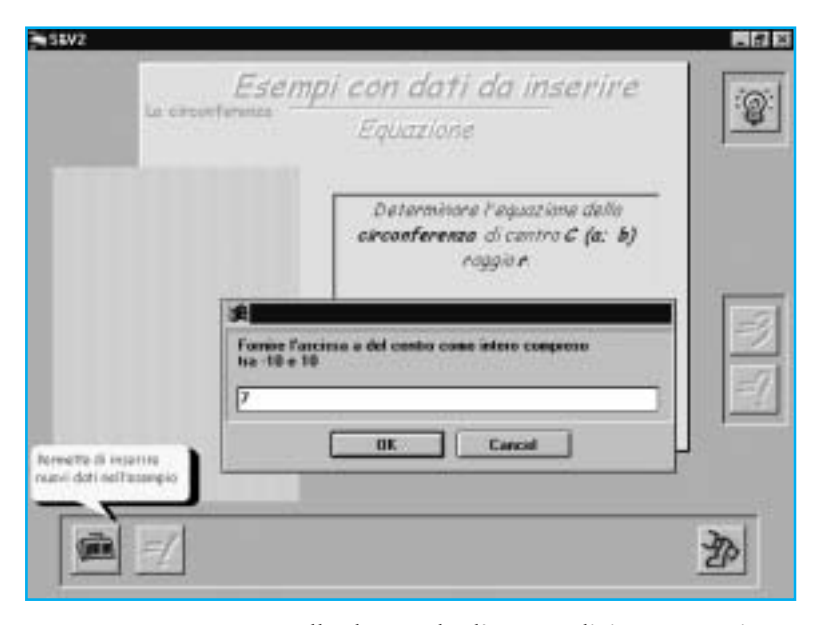

#### **Figura 7**

Una pagina di *EseDati* in cui è mostrata la finestra per l'inserimento dei dati.

alle domande, l'utente diviene partecipe e costruttore della risoluzione dell'esercizio, che ha quindi un aspetto *interattivo*. Per evitare che il ripetersi di più esercizi dello stesso tipo permetta di individuare sistematicamente le risposte corrette, per ogni domanda, le posizioni delle risposte sono di volta in volta scambiate tra loro; allo stesso scopo, nelle risposte in cui sono visualizzati dei risultati numerici, i valori errati sono spesso molto simili a quelli esatti. Per guidare l'utente, nel caso commetta errori, viene fornita una breve spiegazione sul tipo di errore fatto, indicando brevemente il motivo per cui la risposta scelta è errata, senza però dare nessuna indicazione su quella corretta.

#### **Figura 8**

Una pagina di *Esercizi* durante lo svolgimento delle domande.

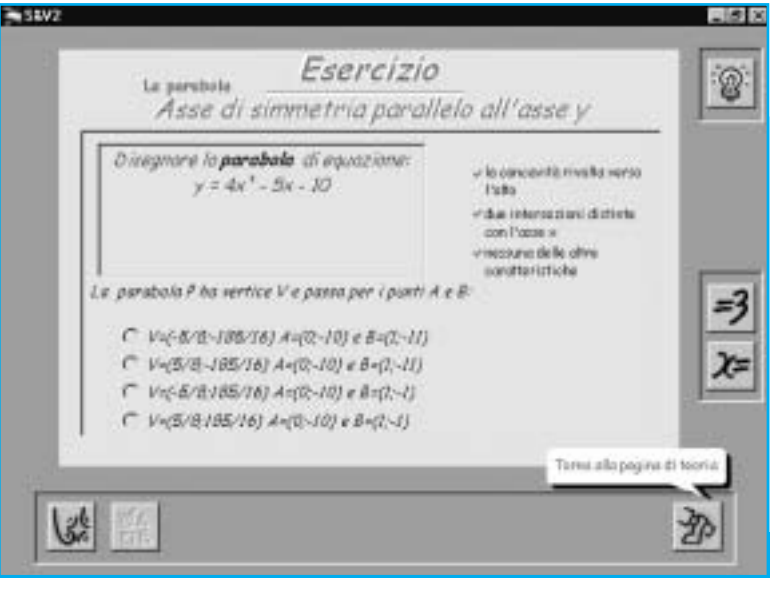

Il punteggio finale di un esercizio si ricava sommando i punti ottenuti in ogni domanda: ad ogni risposta esatta viene attribuito un punteggio, che può variare tra 0 e 1, in base al rapporto tra il numero di errori commessi e il numero di risposte fornite. Al termine di ogni esercizio, il punteggio finale, che varia, quindi, tra 0 e un valore pari al numero di domande, viene azzerato. La valutazione dello svolgimento viene stabilita in base al punteggio ottenuto; esistono quattro parametri di valutazione: *basso*, *medio*-*basso*, *medioalto* e *alto*. Per stabilire l'associazione tra il punteggio e il relativo parametro si divide il valore del punteggio massimo per il numero dei parametri di valutazione; si ricavano quindi i valori soglia da confrontare con il punteggio ottenuto.

#### **4. Preparazione dell'esperienza**

La valutazione soggettiva è stata in parte realizzata, durante la progettazione e realizzazione dell'ipertesto, attraverso un continuo controllo dei contenuti e della loro organizzazione curato da esperti della disciplina. Altri momenti di valutazione soggettiva sono descritti nel paragrafo successivo.

La fase di valutazione con *prove tutoriali* dell'ipertesto *S&V* si è svolta in tre momenti diversi. All'inizio l'ipertesto è stato sottoposto ad un gruppo di osservazione per una lezione di circa due ore, al termine della quale è stato presentato un *questionario di ingresso*, volto a rilevare sia l'esperienza d'uso del computer (frequenza d'uso e tipi di applicazioni usate), sia le impressioni generali generate da un primo utilizzo del sistema. L'approccio seguito è chiaramente di tipo qualitativo. A tale scopo sono stati tenuti in considerazione i seguenti fattori [Parlangeli et al., 1999]:

- semplicità e naturalezza della comunicazione;
- utilizzo del linguaggio dell'utente;
- riduzione del carico di memoria dell'utente;
- consistenza;
- possibilità di feedback;
- possibilità di chiari segni d'uscita;
- possibilità di scorciatoie;
- possibilità di buoni messaggi d'errore;
- prevenzione degli errori;
- orientamento.

Sulla base di questi elementi da rilevare il questionario di ingresso è stato articolato in cinque parti:

- esperienza d'uso del computer;
- valutazione generale del sistema;
- valutazione della facilità di apprendimento d'uso e capacità di apprendimento con il sistema;
- valutazione dell'interfaccia;
- utilità degli help.

In un secondo momento è avvenuta l'interazione libera con il sistema per un consistente numero di ore, per far acquisire all'utente sia una certa dimestichezza e familiarità con lo strumento usato che conoscenze specifiche sulla disciplina, in modo da poter rilevare anche una valutazione di tipo sommativo.

Infine è stato proposto un *questionario di uscita*, volto a cercare conferme o smentite sulle prime impressioni generali dell'ipertesto date nel test di ingresso e a ricercare informazioni quantitative sui contenuti acquisiti dagli utenti (approccio qualitativo e quantitativo). Tale questionario prevede alcune domande volutamente riprese dal precedente e altre sui contenuti specifici.

La costruzione dei suddetti questionari è stata un'attività abbastanza complessa. In relazione ai diversi tipi di informazioni da raccogliere sono state inserite nei questionari domande aperte e domande chiuse: le prime sono state utilizzate per avere un'opinione globale e più libera possibile, *per trovare elementi specifici o dei modelli significativi* [Schofield, 1978], al fine di ottenere suggerimenti anche dalle parole e dalle espressioni usate liberamente nelle risposte. Le seconde, domande con alternative fisse, sono servite invece per limitare la direzione delle risposte: così, attraverso un'analisi semplice, si sono potute ricavare informazioni standardizzate.

#### **1.Descrizione dell'esperienza**

L'esperienza si è svolta nell'anno scolastico 1998/99 presso la Sezione Professionale "C. Cennini" dell'Istituto di Istruzione Secondaria di Secondo Grado "S. Giovanni Bosco" di Colle di Val d'Elsa,  $(SI)$ .

L'attività si è articolata in tre classi terze di circa 12 ragazzi ciascuna ed è stata seguita direttamente dalle autrici dell'ipertesto e dall'insegnante della scuola che ha

collaborato alla realizzazione dell'ipertesto stesso.

Per prima cosa l'ipertesto è stato presentato durante un corso di aggiornamento ai docenti di matematica della scuola; questo ha comportato una valutazione da parte di esperti della disciplina (valutazione soggettiva).

Successivamente si sono svolte le prove tutoriali nelle suddette classi: dopo la presentazione dell'ipertesto (ca. 2 ore) è stato proposto il test di ingresso. Sono seguite lezioni di interazione diretta con il sistema (ca. 8 ore); gli studenti hanno interagito sia singolarmente che a piccoli gruppi. Osserviamo che, durante tale fase, gli sperimentatori presenti in aula hanno cercato di ridurre spiegazioni di qualsiasi genere per una rilevazione il più possibile oggettiva e imparziale.

L'ultima lezione (ca. 2 ore) è stata dedicata allo svolgimento del test finale di confronto con quello iniziale e di verifica del livello di apprendimento degli allievi riguardo alla disciplina.

#### **6. COMMENTO DEI RISULTATI**

I risultati emersi dall'indagine devono tenere conto di due fattori importanti: l'esiguità e la particolarità del campione. Infatti, oltre al numero di studenti (37), volutamente ristretto nella fase di valutazione con prove tutoriali, la fascia scolare considerata è senza dubbio di livello basso. Ciò è stato considerato al fine di studiare il possibile utilizzo del sistema per il recupero di ragazzi con gravi lacune e scarsamente motivati.

I ragazzi testati avevano una media *esperienza d'uso del computer* (tab.1), avendolo utilizzato principalmente per giochi o per qualche programma a scuola (Auto-Cad, Word, Excel), ma non avevano pressoché alcuna conoscenza di ipertesti. In questo scenario possiamo dire che la *valutazione generale del sistema* è stata globalmente positiva (tab.2): *S&V* sembra avere una struttura sufficientemente articolata e adatta alle esigenze degli studenti testati; potrebbe inoltre offrire un modo nuovo di chiarire dubbi e consolidare le conoscenze sulla disciplina trattata, anche se per alcuni la struttura è risultata noiosa e non offre alcuna particolare novità rispetto al libro. Per quanto riguarda la *valutazione della facilità di apprendimento*

*d'uso e la capacità di apprendimento con il sistema* (tab. 3), emergono comunque considerazioni specifiche su alcuni aspetti e caratteristiche di *S&V*, ma sostanzialmente appare che l'ipertesto è abbastanza apprezzato sia come supporto che come approfondimento allo studio abituale. La navigazione, tranne che per pochi studenti, non ha creato particolari problemi, risultando la struttura di *S&V* abbastanza aperta da lasciare l'utente sufficientemente libero di navigare. Come era prevedibile per una proposta didattica di questo genere, i collegamenti associativi, la multimedialità e la brevità delle informazioni sono stati gli aspetti più apprezzati per favorire l'apprendimento. Inoltre l'ipertesto è risultato gradevole e intuitivo anche per quanto riguarda *l'interfaccia* e pratico da usare per la presenza di *help* che sembrano in genere utili e di facile consultazione (tab. 4 e 5).

Dalle domande aperte sono emersi suggerimenti interessanti, soprattutto per la parte di esempi ed esercizi. Gli studenti hanno rilevato la presenza di una quantità limitata di esercizi, dovuta in realtà alla versione non definitiva del prodotto che erano invitati a testare; questo indica in ogni caso un particolare interesse per l'utilità degli esercizi. La necessità di una maggior interazione con il sistema è stata rilevata in conseguenza di varie considerazioni. Sono emerse: la mancanza di uno spazio su video e di strumenti per effettuare calcoli nello svolgimento di esercizi e la presenza di soli esercizi a risposte chiuse e ripetute; è stato infine suggerito lo svolgimento in sequenze più graduali degli esempi.

Per quanto riguarda il questionario di uscita, non emergono sostanziali smentite rispetto ai pareri rilevati con quello di ingresso; in particolare, la parte del questionario relativa all'apprendimento dei contenuti specifici non ha permesso di rilevare dati di una certa valenza statistica sia per la mancanza di un gruppo di confronto osservato senza l'uso del sistema sia per alcuni fattori circa la prova stessa, quali eventuali aiuti forniti e la particolarità del gruppo. D'altra parte questo suggerisce circostanze da non ripetere per il proseguimento della validazione dell'ipertesto.

#### **7. CONCLUSIONI E SVILUPPI FUTURI**

Sulla base dei risultati del questionario sono state apportate alcune modifiche a *S&V* (compensazione).

Al termine dell'esperienza il prodotto revisionato è stato sottoposto all'attenzione di una casa editrice e di ricercatori esperti nel settore (valutazione soggettiva).

Nell'anno scolastico in corso (99/00) tale esperienza è stata riprodotta in alcune classi terze di due licei scientifici della provincia di Siena; i risultati sono in corso di elaborazione.

Riteniamo auspicabile estendere l'esperienza a diverse tipologie di scuola per validare il prodotto anche con prove sul campo, tramite un campione statisticamente più significativo.

Ringraziamo il Preside Prof. A. Vannini dell'Istituto "S. Giovanni Bosco" di Colle di Val d'Elsa, i docenti di matematica e il personale tecnico, per la loro disponibilità e collaborazione.

## *Riferimenti Bibliografici*

Andronico A., Beninati G., Casini S., Viti V. (2000), Sulla modellizzazione degli ipertesti, in Andronico A., Casadei G., Sacerdoti G. (eds), *Didamatica 2000,* Il Ponte Vecchio, Cesena, pp. 20-26.

Casini S. (1998), *S&V, progettazione e rea-*

*lizzazione di Software per la Matematica. Ipertesti*, Tesi di laurea in Matematica, Relatore A. Andronico, Correlatore G. Beninati, A. A. 1997/1998.

Molinari A., (1992), Una metodologia strutturata per la realizzazione di ipertesti

didattici, in Andronico A., Leoni G., Sacerdoti G., Tucci S. (eds), *Didamatica '92*, Edizioni Enne, Campobasso, pp.296-310.

Parlangeli O., Marchigiani E., Bagnara S. (1999), Multimedia Systems in distance education: effects of usability on learning,

*Interacting with computers,* n°12, pp. 37- 49.

Persico D. (1995), Progettazione e realizzazione di materiale didattico, *TD Tecnologie Didattiche*, n°6, pp. 4-13.

Schofield H. (1978) , *Valutazione e uso dei*

*tests*, La Nuova Italia Editrice, Firenze.

Viti V. (1998), *S&V, progettazione e realizzazione di Software per la Matematica. Informatica e Didattica*, Tesi di laurea in Matematica, Relatore A. Andronico, Correlatore G. Beninati, A. A. 1997/1998 .

## **Tabella 1**

## **ESPERIENZA D'USO DEL COMPUTER**

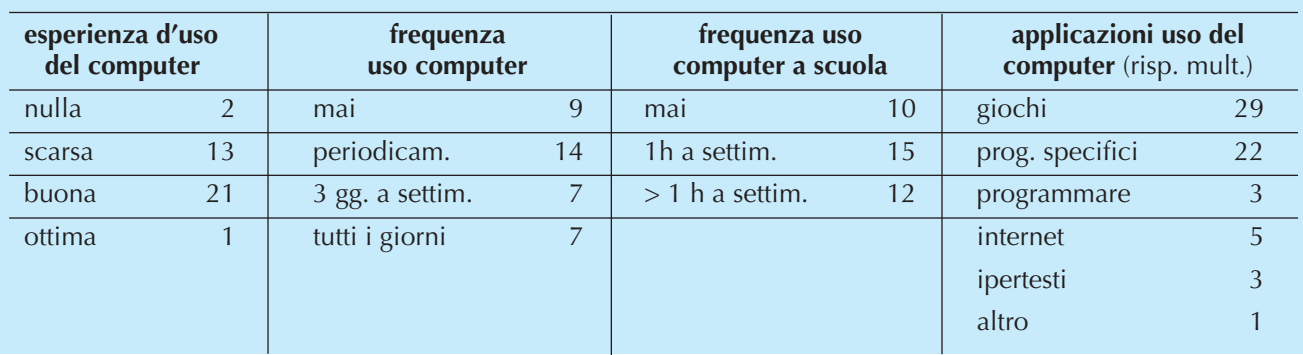

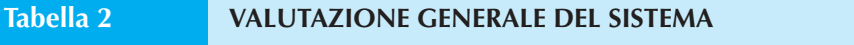

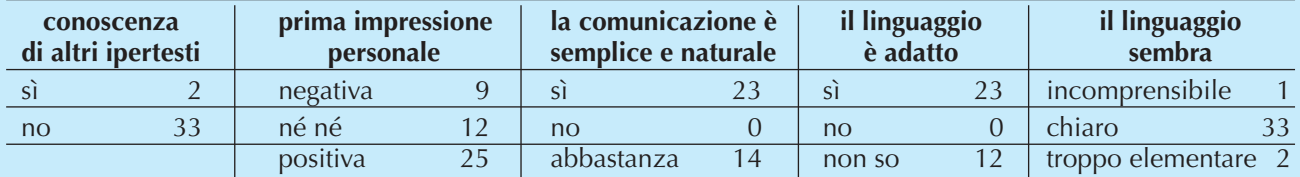

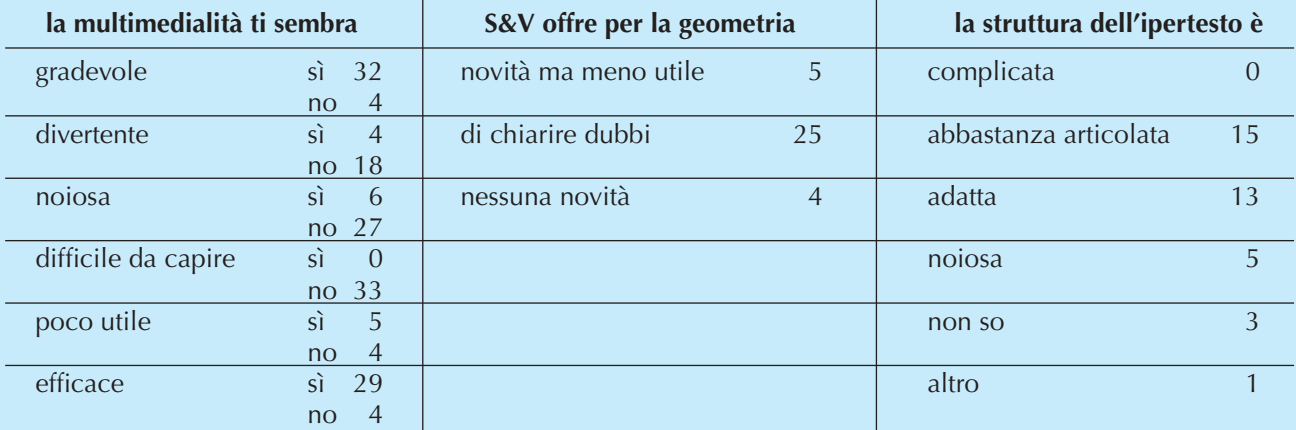

**Tabella 3**

### **VALUTAZIONE FACILIT DI APPRENDIMENTO D'USO E CAPACITA DI APPRENDIMENTO CON IL SISTEMA**

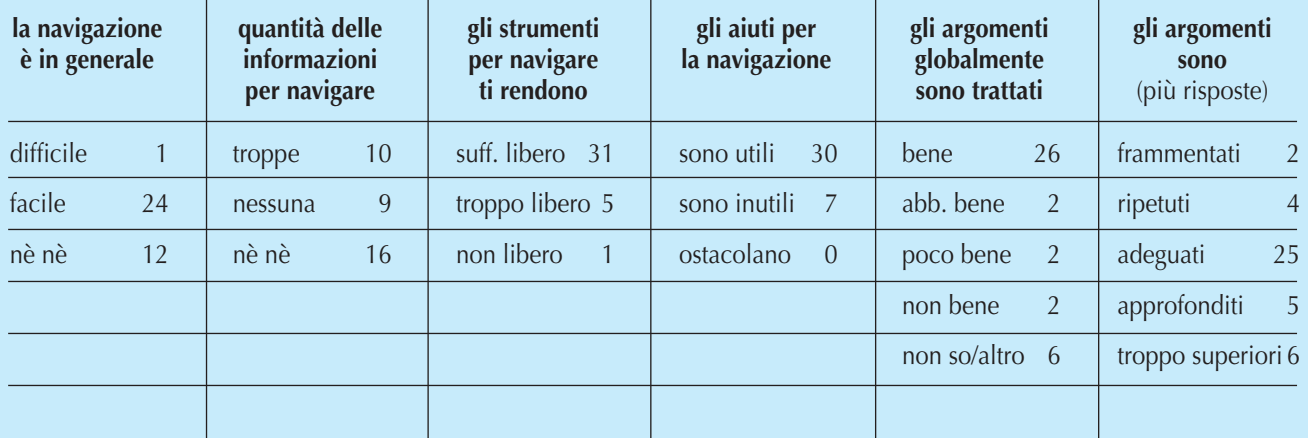

## **Tabella 3 VALUTAZIONE FACILIT DI APPRENDIMENTO D'USO E CAPACITA DI APPRENDIMENTO CON IL SISTEMA** T

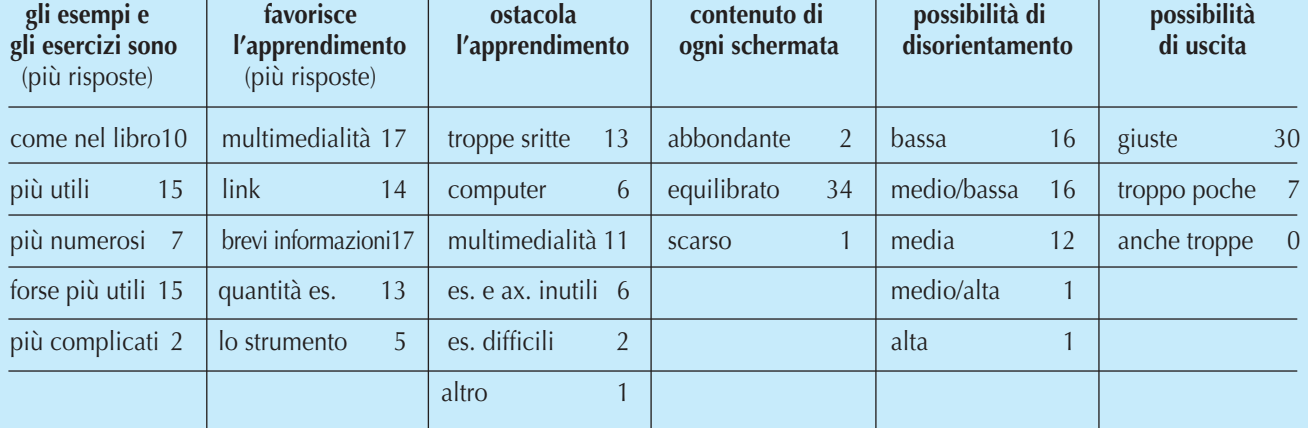

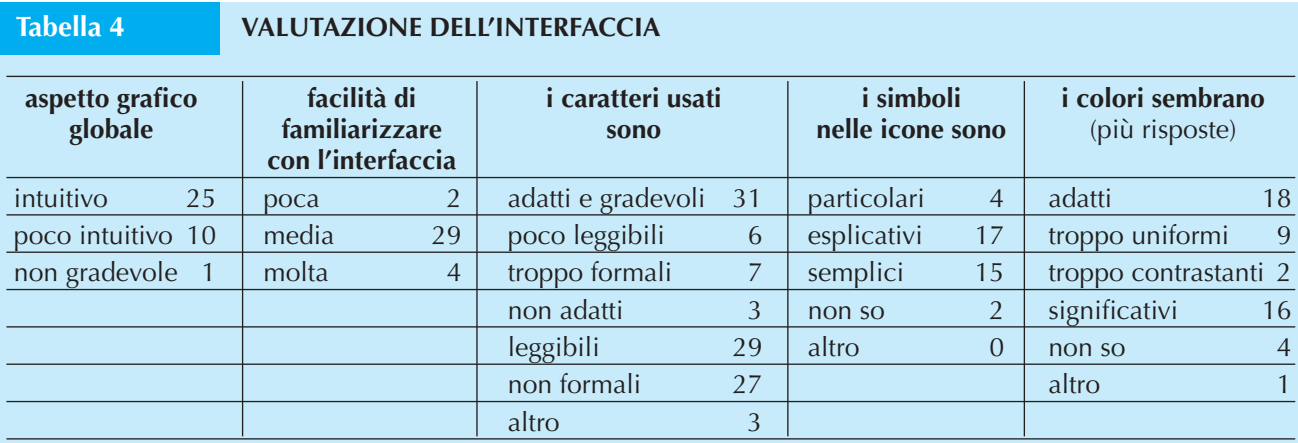

#### **UTILITA DEGLI HELP Tabella 5**

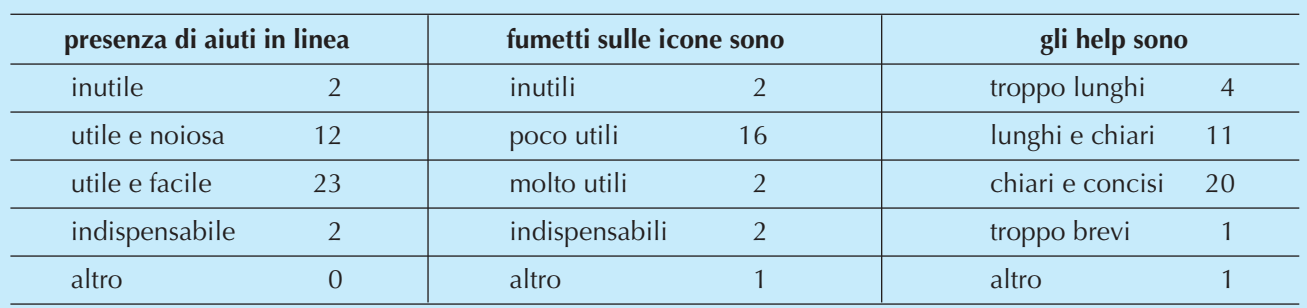